Professional Educator Development Hours

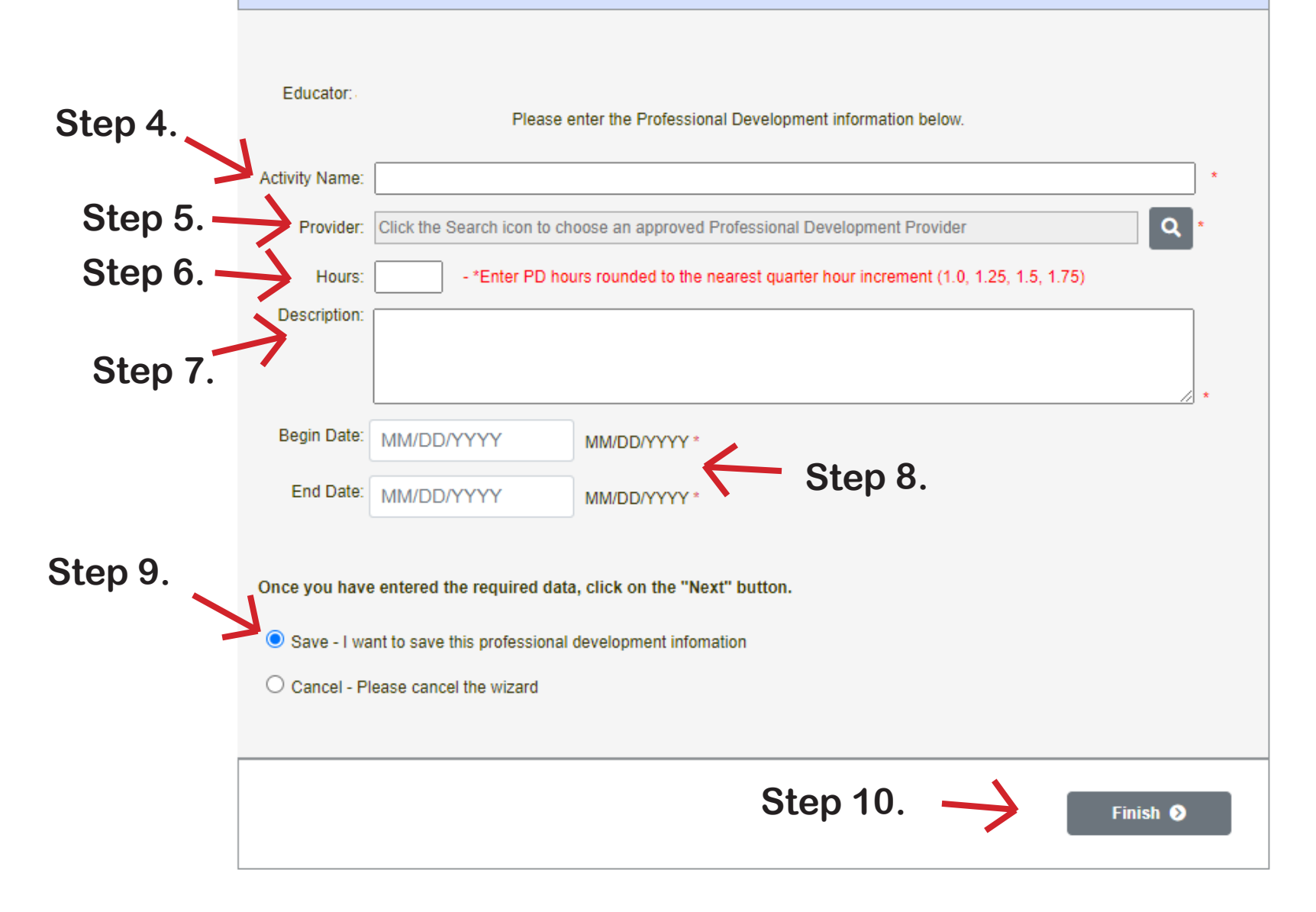